## **Esercitazione del 28/04/2005 - Soluzioni**

La trama di un istruzione di tipo R del tipo è la seguente:

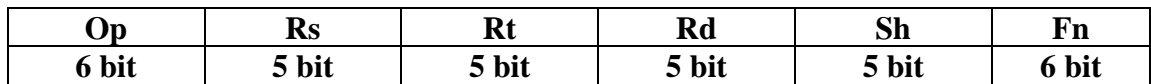

Consideriamo l'istruzione di tipo R: **add \$10, \$9 , \$8** ( *add rd, rs, rt* ) memorizzata all'indirizzo 0x00400000:

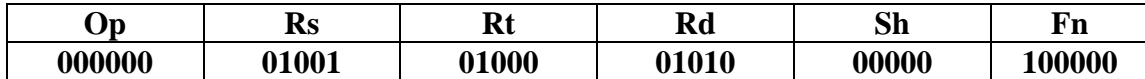

cioè la word **0x01285020.** Il circuito di una CPU a ciclo singolo è il seguente:

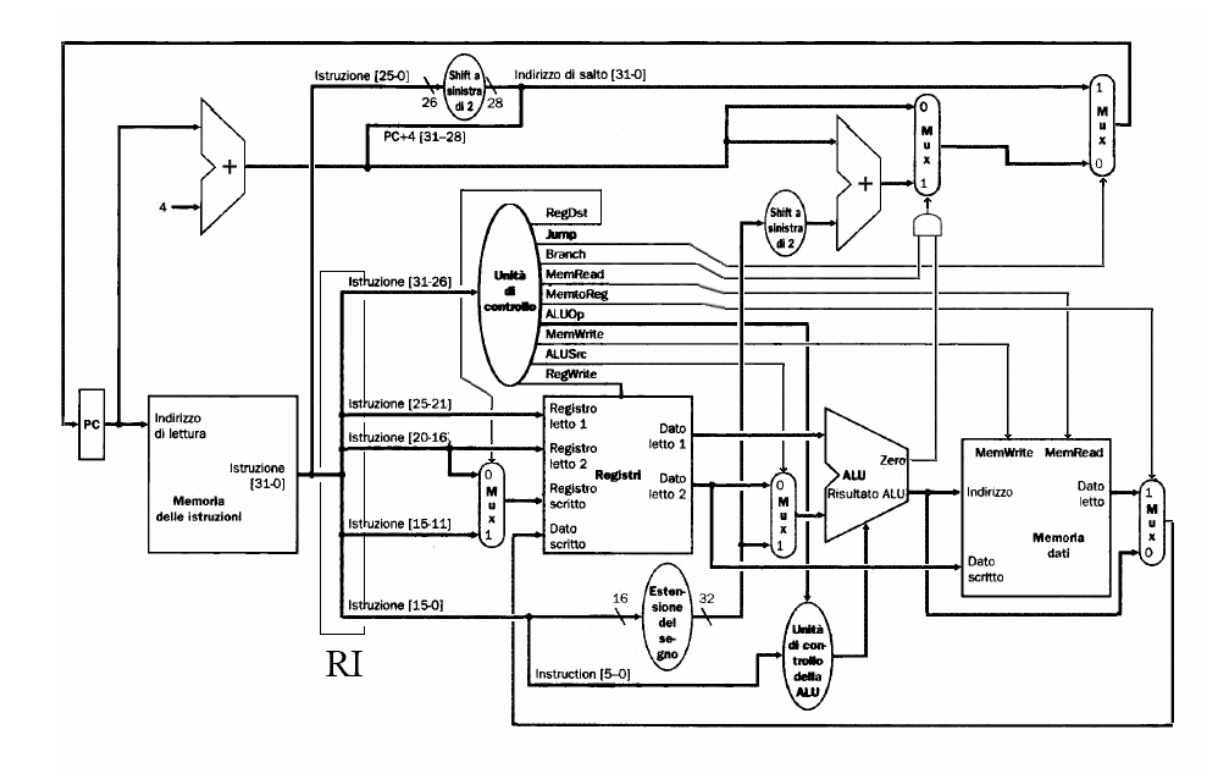

Durante la fase di **fetch** il **Program Counter** (PC) vale (in questo caso) **0x00400000** ed attraverso il bus indirizzi della memoria delle istruzioni punta alla istruzione da caricare. Lo stesso dato giunge al sommatore degli indirizzi che prepara l'indirizzo dell'istruzione immediatamente seguente, cioè in questo caso **0x00400004**. I quattro bit più significativi vengono anche usati per completare l'indirizzo di salto proveniente dalla eventuale istruzione **j** (in questo caso, poiché l'istruzione è una **add**, l'indirizzo generato sarà inconsistente).

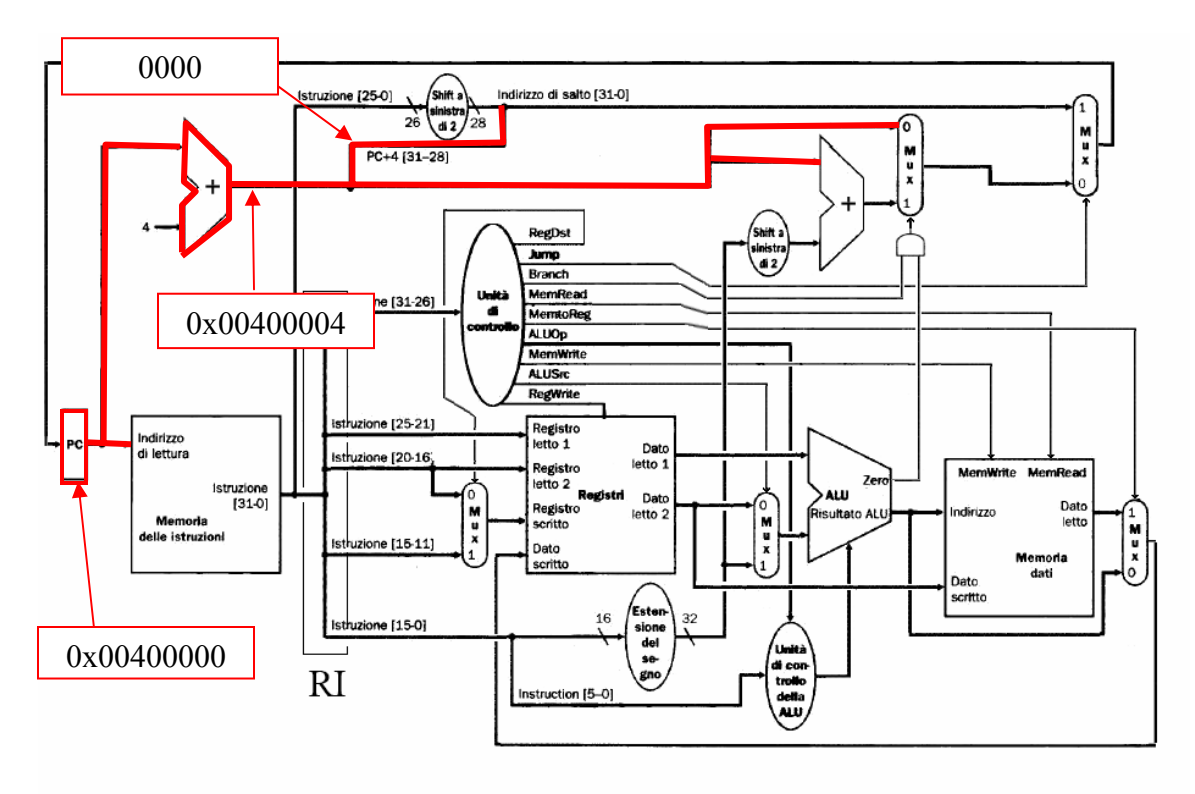

Fase di fetch: preparazione dell'indirizzo seguente

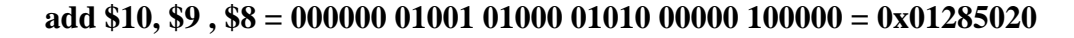

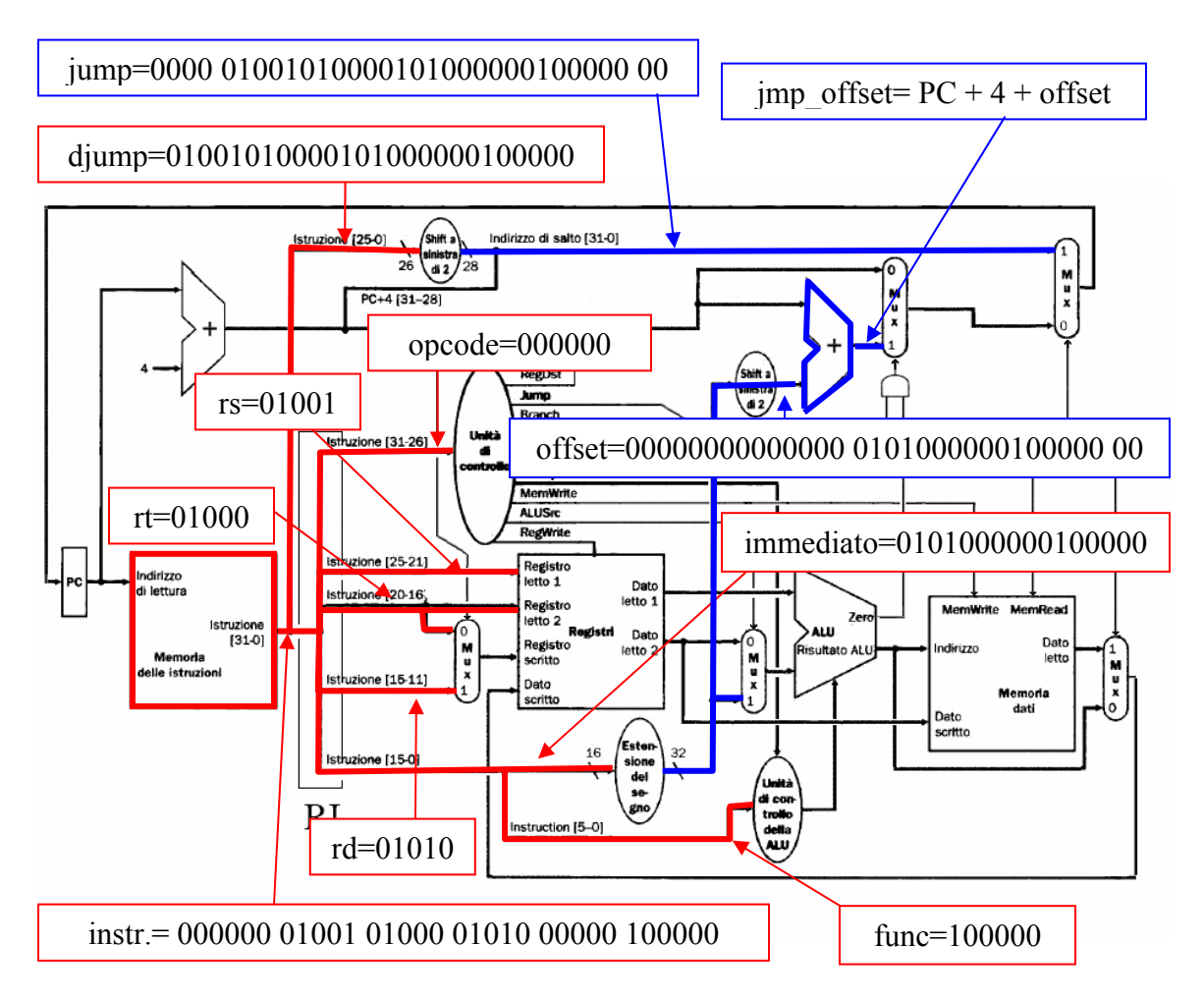

La trama dell'istruzione viene smontata e riassemblata in vari modi per costruire tutti i componenti che si possono costruire senza sapere ancora di che tipo di istruzione si tratta. Alcuni di questi componenti, a seconda del tipo di istruzione, non verranno utilizzati, come ad esempio il dato immediato ricavato dai 16 bit bassi dell'istruzione nel caso di un istruzione di tipo R. I componenti generati sono:

- Usando i bit 25-0 viene costruito l'ipotetico indirizzo **jump** di salto di un'istruzione di tipo **J.**
- Usando i bit 5-0 viene estratto il codice **function** di un istruzione di tipo **R.**
- Usando i bit 15-0 viene costruito l'ipotetico dato immediato in un istruzione di tipo **I.** Lo stesso dato viene usato per generare l'offset e l'indirizzo di arrivo di un ipotetico salto relativo condizionato.
- Usando i bit 25-11 vengono costruiti gli indici relativi a **rs**, **rt** ed **rd.** Gli indici relativi ad **rs** ed **rt** vengono direttamente presentati al register file per selezionare i due registri da leggere.

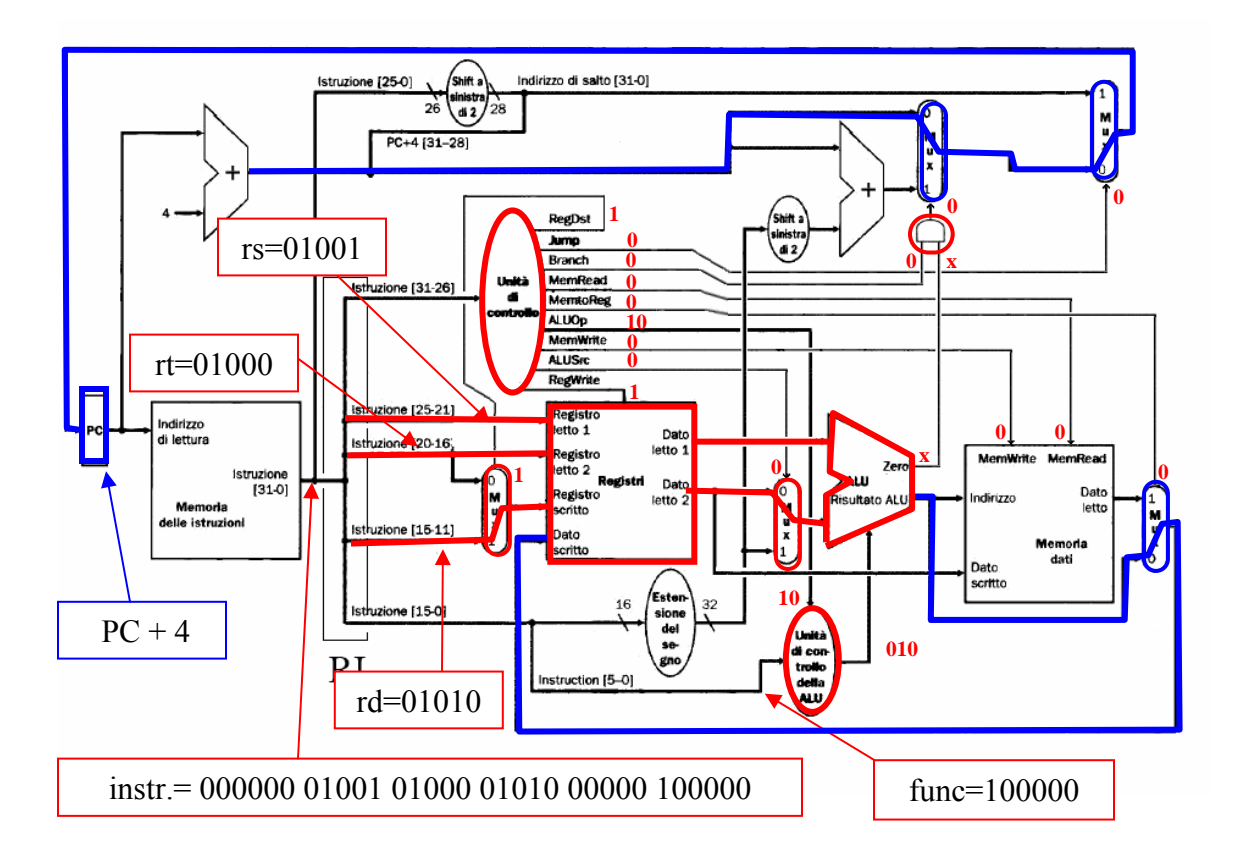

**add** ha come opcode **0 (** comando tipo-r **).** L'unità di controllo principale predispone i segnali **RegDst=1**, **ALUSrc=0, MemToReg=0** e **RegWrite=1** in modo da portare il risultato dell'ALU sui registri **rs** ed **rt** nel registro **rd.** Le operazione sulla memoria dati vengono disabilitate con i segnali **MemWrite=0** e **MemRead=0** mentre la prossima istruzione da eseguire, in questo caso la successiva nella memoria istruzioni è selezionata mandando al PC il risultato del primo sommatore, **Jump=0** e **Branch=0**. La scelta dell'operazione da eseguire nell'ALU viene delegata all'unità di controllo dell'ALU tramite il segnale **ALUOp=10** poiché tale informazione è presente nel campo func dell'istruzione. L'unità di controllo dell'ALU dato che **func=100000** imposta il comando **ALU=010** corrispondente all'operazione di somma. Il segnale **zero** della ALU viene ignorato.

La trama di un istruzione di tipo I del tipo è la seguente:

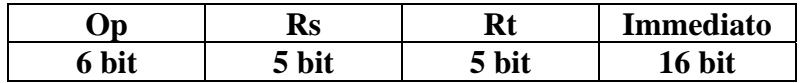

Consideriamo l'istruzione di tipo store: **lw \$9, 3(\$8)** ( *lw rt, 3(rs)* ) memorizzata all'indirizzo 0x00400000:

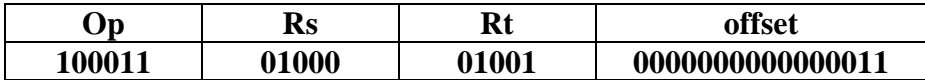

cioè la word **0x8D090003.** Il circuito di una CPU a ciclo singolo è il seguente:

La prima parte della fase di **fetch** è uguale all'esempio precedente: il **Program Counter** (PC) vale **0x00400000,** viene preparato l'indirizzo della prossima istruzione **0x00400004**.

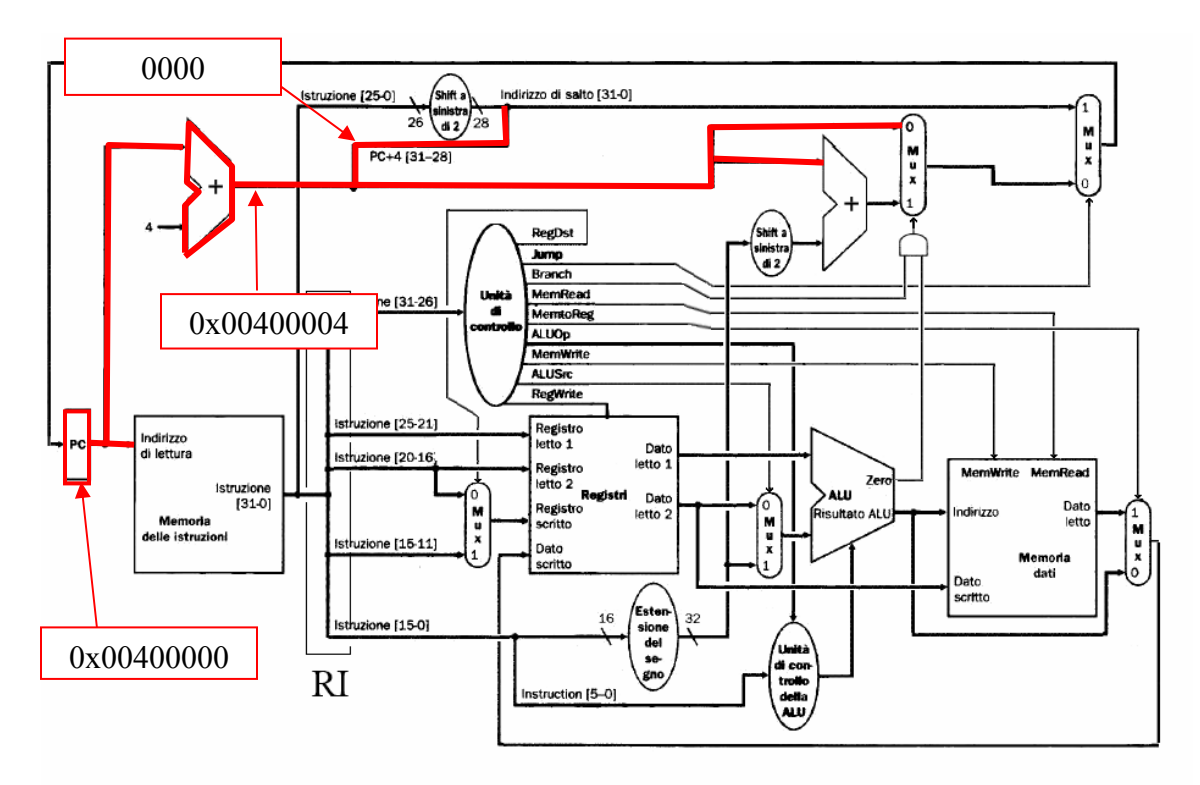

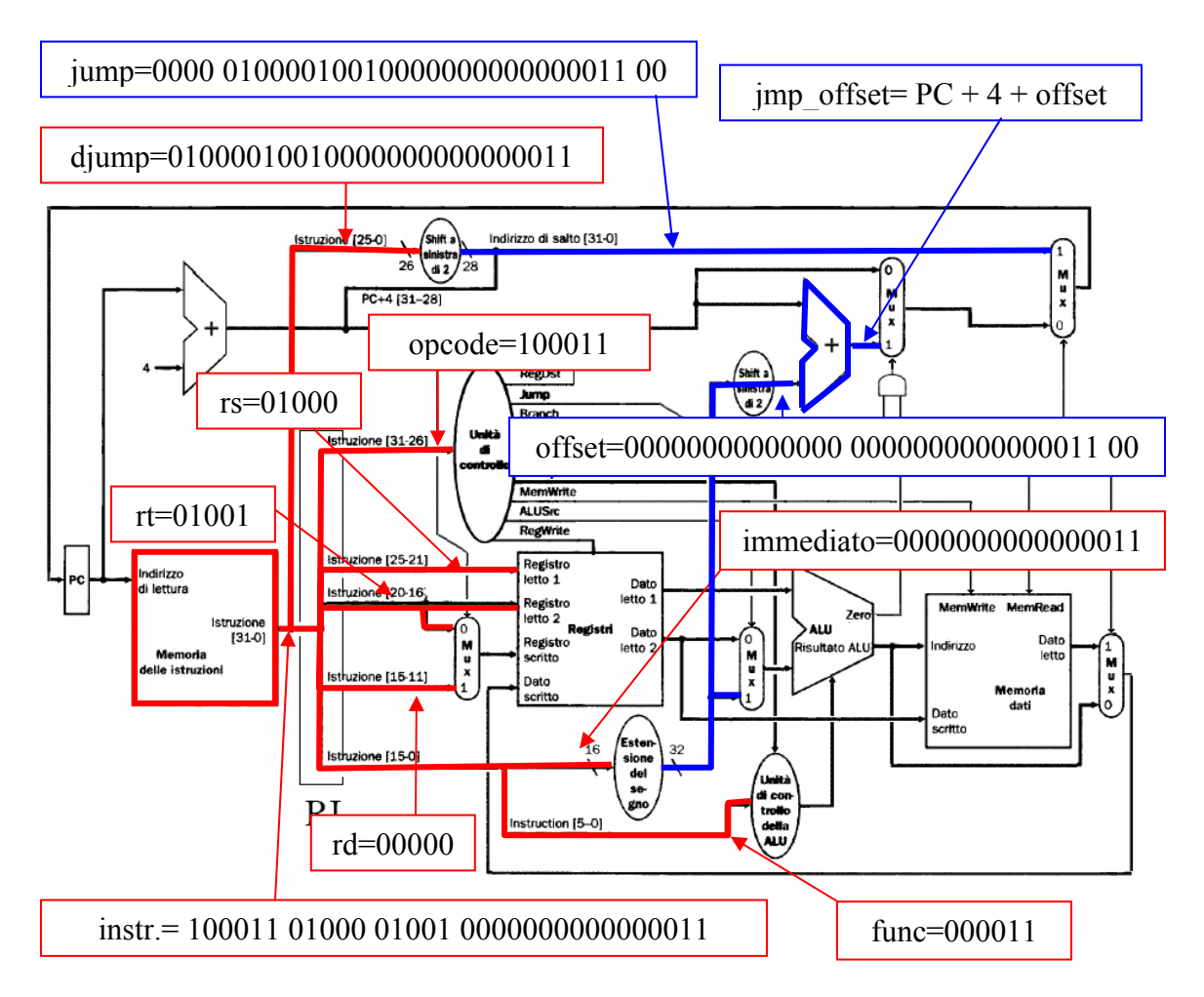

**lw \$9, 3(\$8) = 100011 01000 01001 0000000000000011= 0x8D090003**

Come nell'esempio precedente la trama dell'istruzione viene smontata e riassemblata in vari modi per costruire tutti i componenti che si possono costruire senza sapere ancora di che tipo di istruzione si tratta: **jump, function, immediato**, **rs**, **rt** ed **rd**, l'offset e l'indirizzo di arrivo di un salto condizionale.

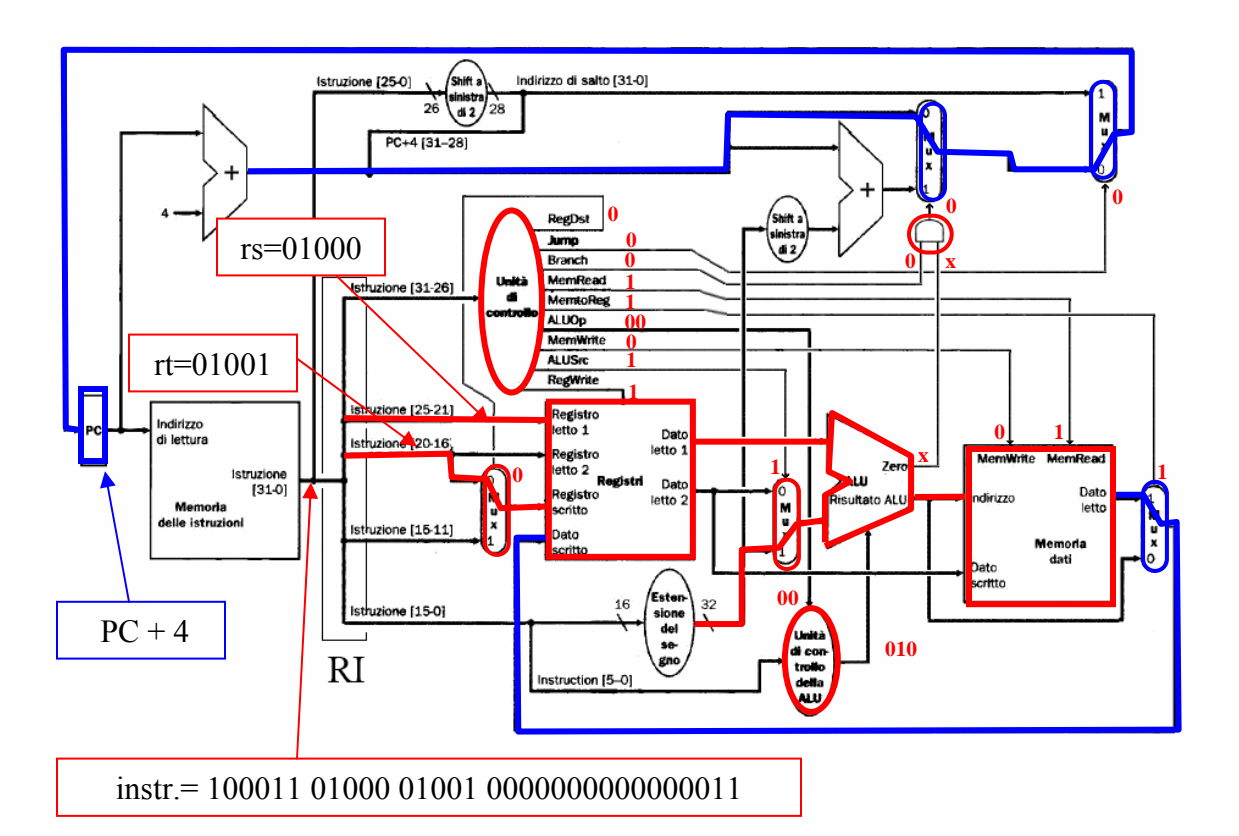

**lw** ha come opcode **100011 (** comando tipo load **).** L'unità di controllo principale predispone i segnali **RegDst=0**, **ALUSrc=1, MemToReg=1, MemRead=0** e **RegWrite=1** in modo da portare il dato letto dalla memoria dati nel registro **rd.** L'indirizzo del dato da leggere viene gerato dalla ALU sommando il valore di **rs** ed il dato immediato calcolato con i 16 bit meno significativi dell'istruzione**.** Le operazioni di scrittura sulla memoria dati vengono disabilitate con il segnale **MemWrite=0** mentre la prossima istruzione da eseguire, in questo caso la successiva, è selezionata mandando al PC il risultato del primo sommatore, **Jump=0** e **Branch=0**. Poiché l'operazione da compiere nella ALU è sempre la somma nel caso di istruzioni di tipo load/store, l'unità di controllo principale tramite il segnale **ALUOp=00** comunica all'unità di controllo dell'ALU di selezionare l'operazione di somma, **ALUs=010**. Il valore inconsistente di **func** viene ignorato cosi come il segnale **zero** della ALU.

Analogo discorso si può fare con l'istruzione di tipo store: **sw \$9, 3(\$8)** ( *sw rt, 3(rs)* ) memorizzata all'indirizzo 0x00400000:

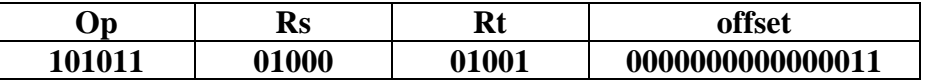

cioè la word **0xAD090003.** Il circuito di una CPU a ciclo singolo è il seguente:

La prima parte della fase di **fetch** è uguale all'esempio precedente: il **Program Counter** (PC) vale **0x00400000,** viene preparato l'indirizzo della prossima istruzione **0x00400004**.

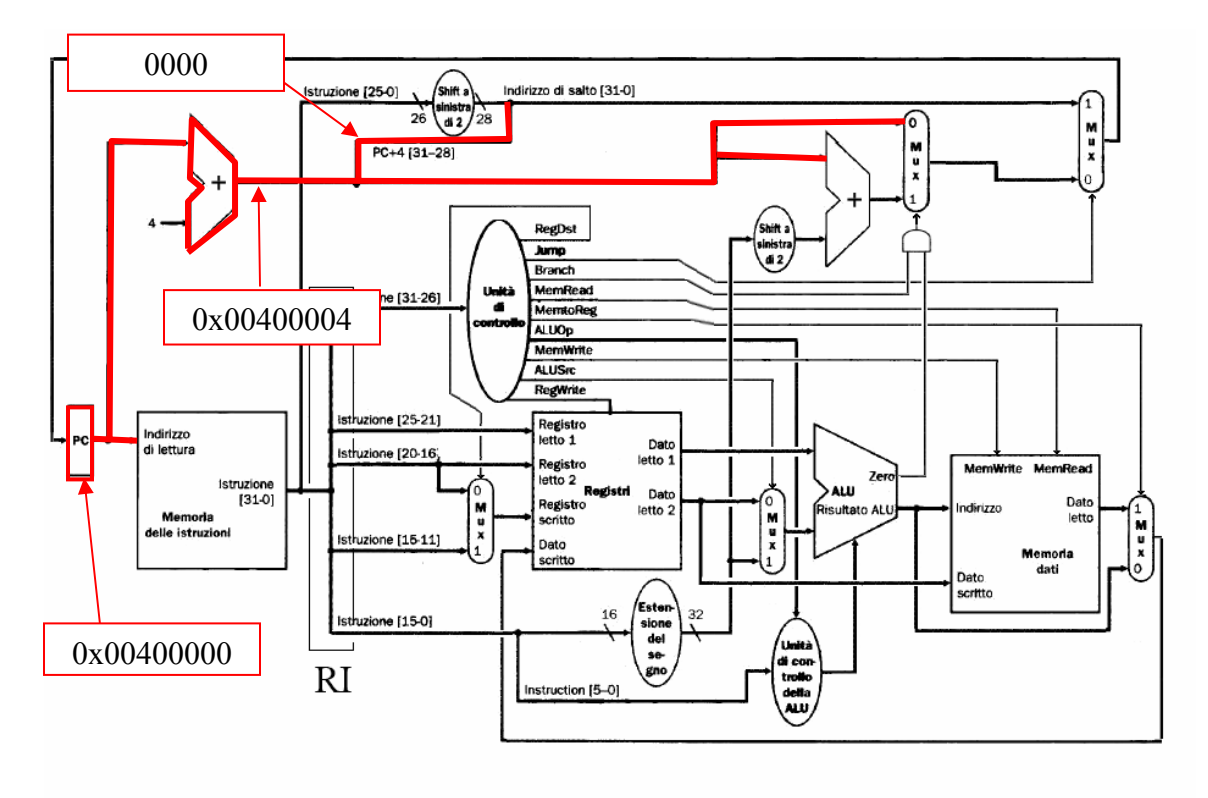

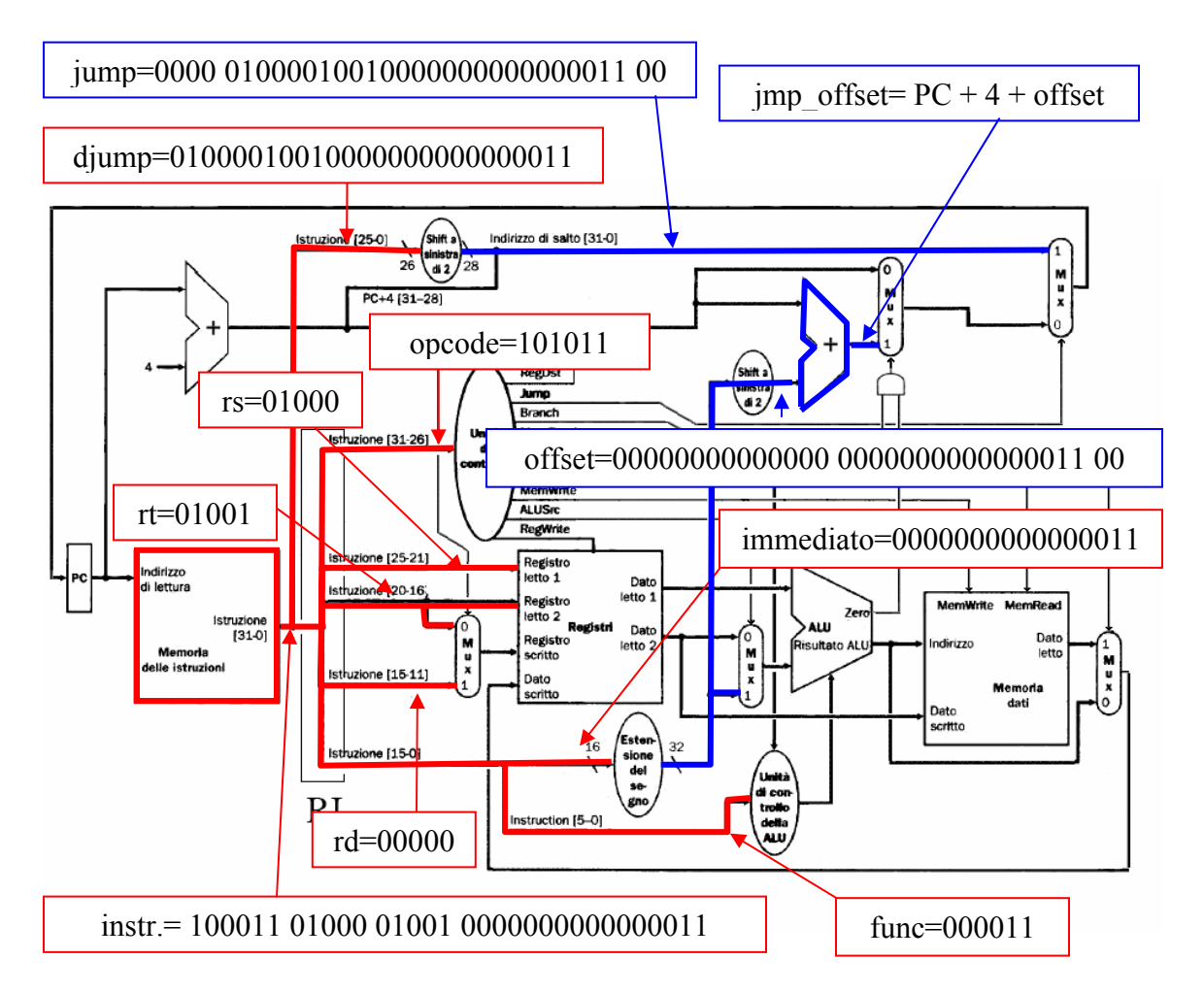

**sw \$9, 3(\$8) = 101011 01000 01001 0000000000000011= 0xAD090003**

I valori di **jump, function, immediato**, **rs**, **rt** ed **rd**, l'offset e l'indirizzo di arrivo di un salto condizionale sono uguali all'esempio dell'istruzione di load.

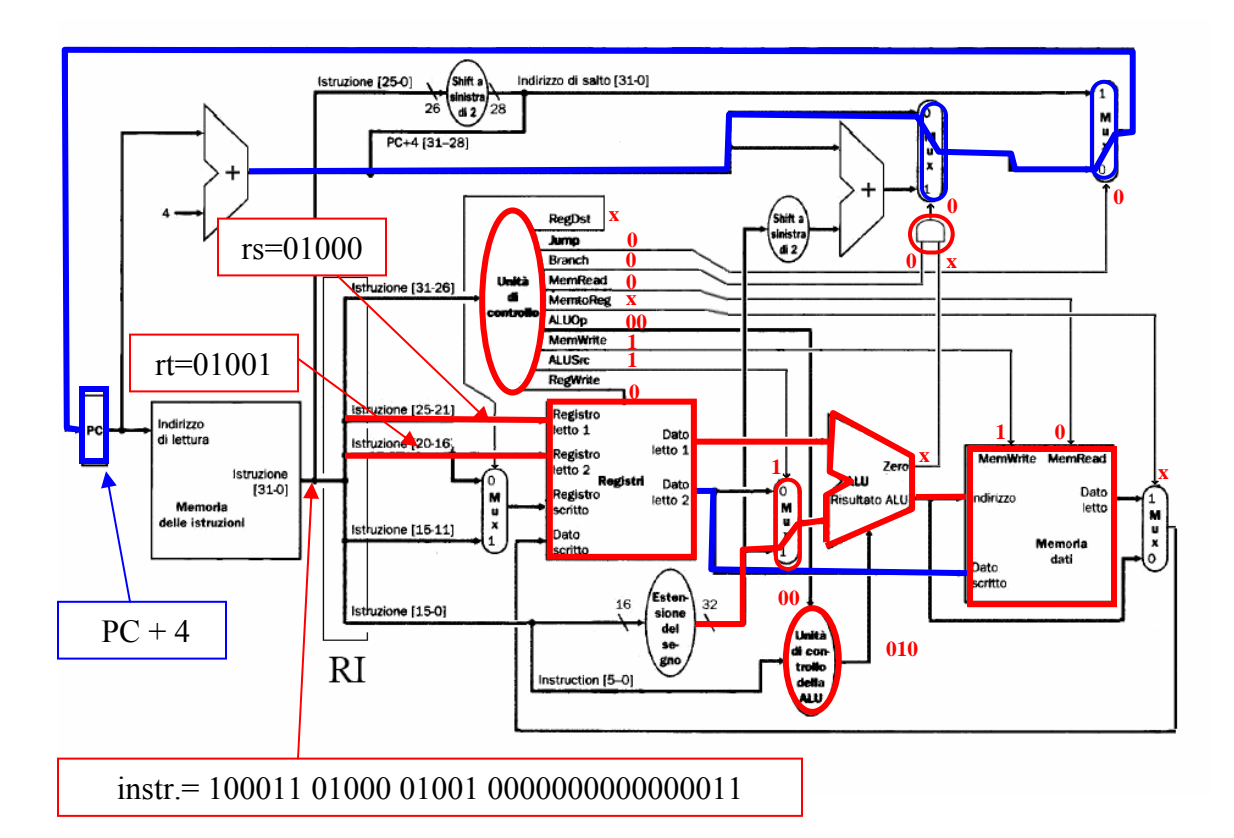

**sw** ha come opcode **101011 (** comando tipo store **).** L'unità di controllo principale predispone i segnali **ALUSrc=1, MemWrite=1** in modo da portare il dato letto dal registro **rt** nella memoria dati**.** L'indirizzo del dato da scrivere viene generato dalla ALU sommando il valore di **rs** ed il dato immediato calcolato con i 16 bit meno significativi dell'istruzione**.** Le operazioni di scrittura sul file register vengono disabilitate con il segnale **RegWrite=0**. Questo rende i segnali **RegDst=X e MemToReg=X** ininfluenti. La prossima istruzione da eseguire, in questo caso la successiva, è selezionata con **Jump=0** e **Branch=0**. In maniera analoga alle istruzioni di tipo load, l'unità di controllo principale tramite il segnale **ALUOp=00** comunica all'unità di controllo dell'ALU di selezionare l'operazione di somma, **ALUs=010**. Il valore inconsistente di **func** viene ignorato cosi come il segnale **zero** della ALU.

Un altra sottoclasse di istruzioni di tipo I sono le istruzioni di salto relativi:

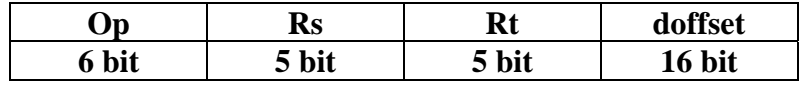

*Nota: L'offset è espresso in byte. Dato che nel MIPS gli indirizzi di salto sono sempre allineati alle word, ne segue che l'offset sarà sempre un multiplo di 4, cioè i due bit più significativi dell'offset saranno sempre uguali a 0. Al momento di codificare in linguaggio macchina il branch è quindi conveniente memorizzare nella word l'offset diviso per 4 (shift a destra di 2) cioè memorizzare i 16 bit 18-3 dell'offset (doffset). Questo permette di avere una più ampia zona di arrivo per i salti relativi. Un discorso analogo può essere fatto per le istruzioni di salto incondizionato.* 

Consideriamo l'istruzione di tipo salto condizionato relativo: **beq \$8, \$9 , 12** ( *beq rs, rt, offset* ) memorizzata all'indirizzo 0x00400000:

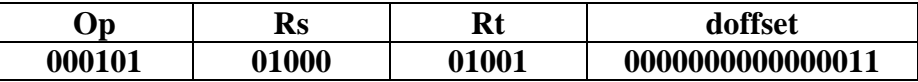

cioè la word **0x15090003.** Il circuito di una CPU a ciclo singolo è il seguente:

La prima parte della fase di **fetch** è uguale agli esempi precedenti: il **Program Counter** (PC) vale **0x00400000,** viene preparato l'indirizzo della prossima istruzione **0x00400004**.

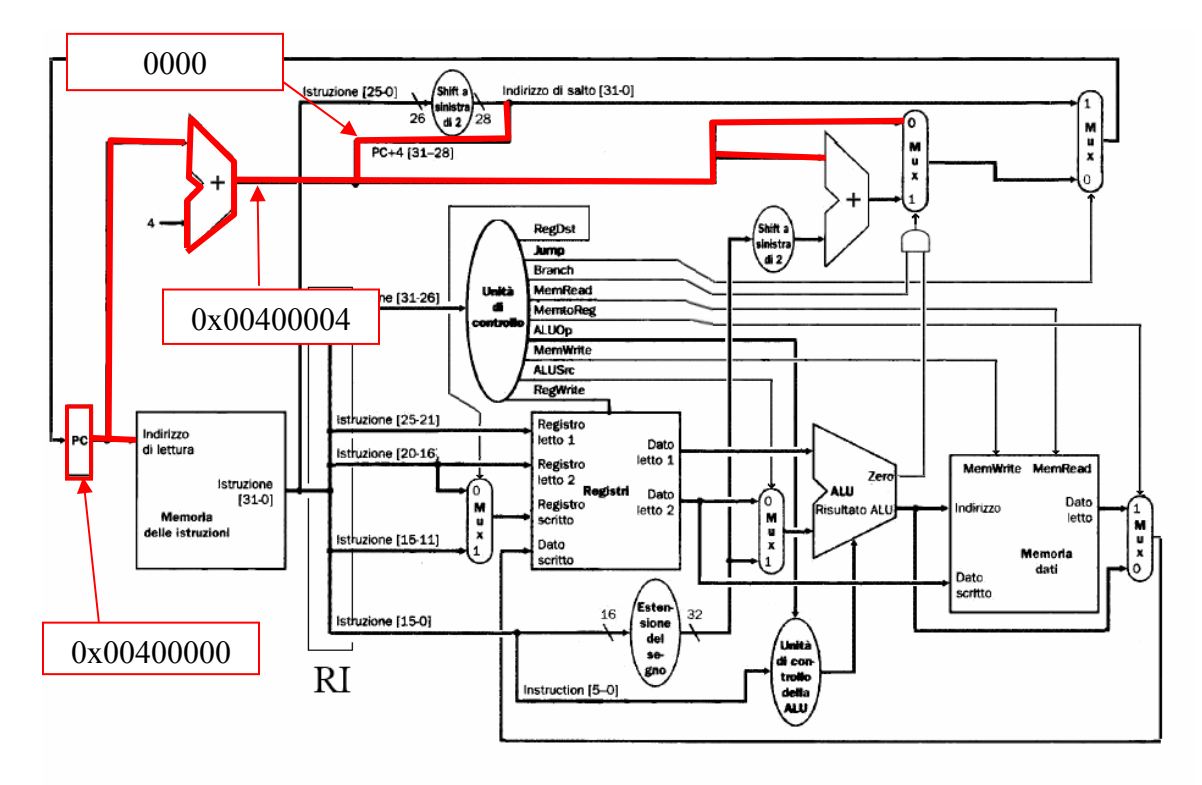

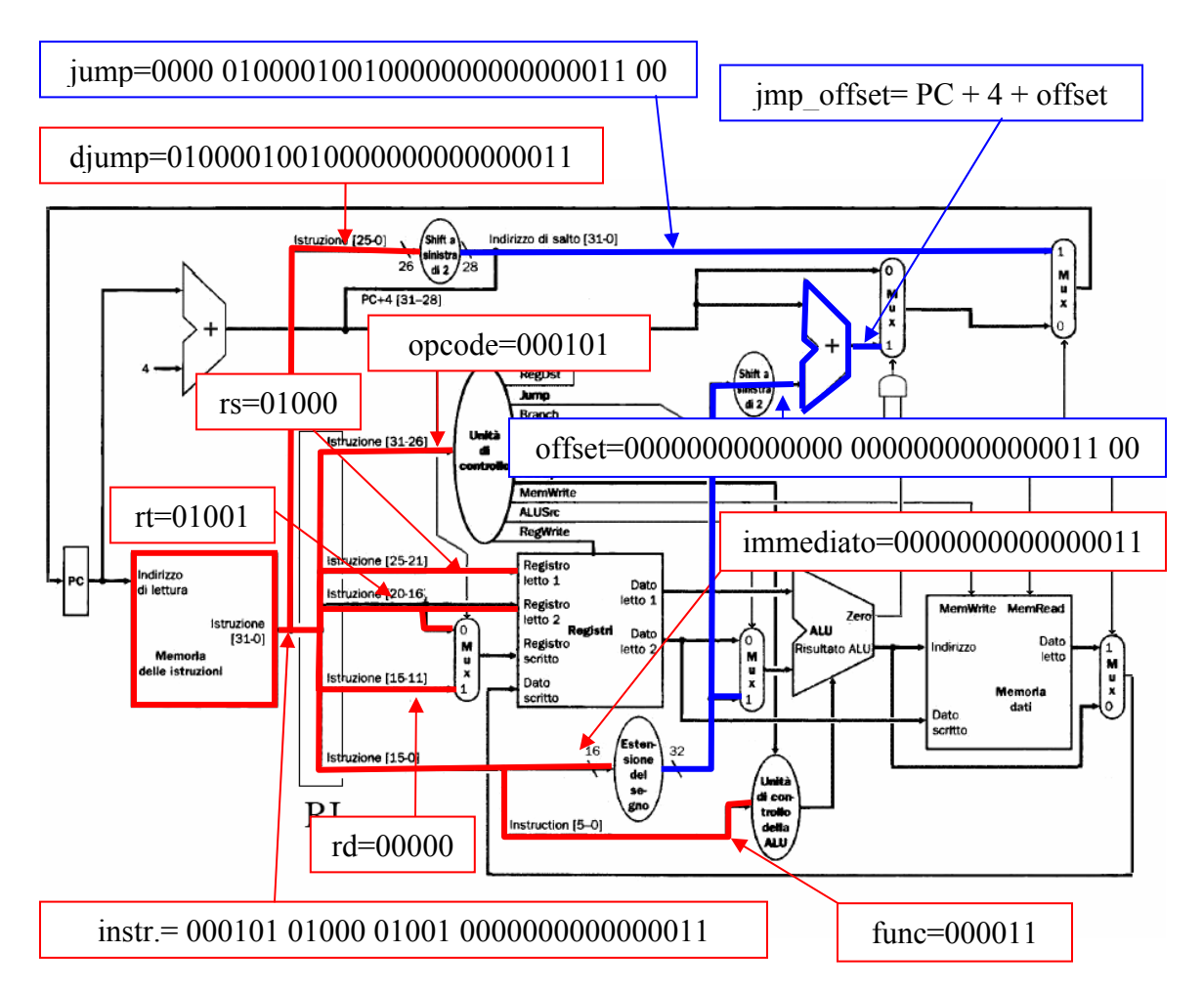

**beq \$8, \$9 , 12 = 000101 01000 01001 0000000000000011= 0x15090003**

Come nell'esempio precedente la trama dell'istruzione viene smontata e riassemblata in vari modi per costruire tutti i componenti che si possono costruire senza sapere ancora di che tipo di istruzione si tratta: **jump, function, immediato**, **rs**, **rt** ed **rd**, l'**offset** e l'indirizzo di arrivo di un salto condizionale.

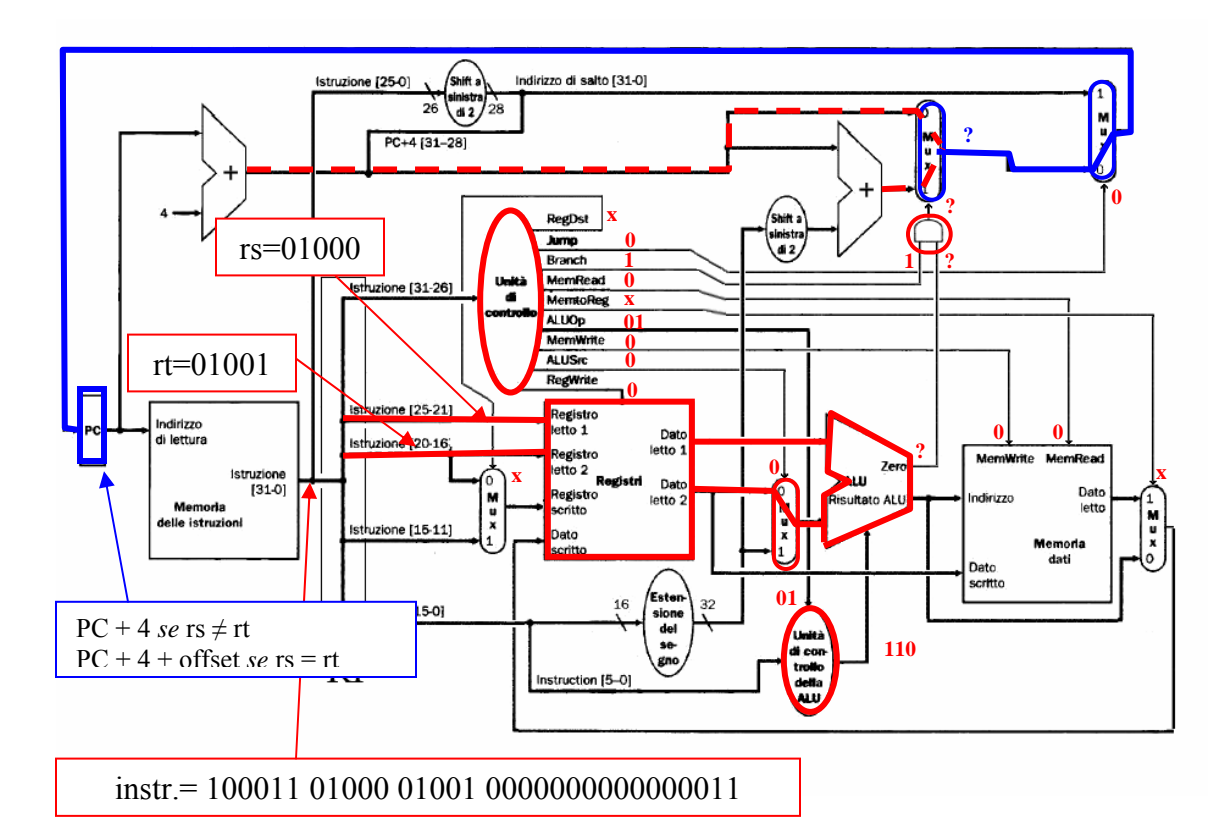

**beq** ha come opcode **000101 (** comando tipo branch **).** L'unità di controllo principale predispone il segnale **ALUSrc=0** in modo da portare il valore dei registri **rs** e **rt** verso la ALU. Le operazioni sulla memoria dati vengono disabilitate con il segnale **MemWrite=0 MemRead=0** cosi ccome viene disabilitata ogni operazione di scrittura sul register file con **RegWrite=0.** Questo rende irrilevante il valore di **RegDst=X**, **MemToReg=X.** Poiché l'operazione da compiere nella ALU quando si realizzano dei confronti è sempre la sottrazione, l'unità di controllo principale tramite il segnale **ALUOp=01** comunica all'unità di controllo dell'ALU di selezionare l'operazione di sottrazione, **ALUs=110**. Il valore inconsistente di **func** viene ignorato. La prossima istruzione da eseguire viene selezionata tramite il segnale **zero** dell'ALU: se i due dati estratti sono uguali (e quindi la loro differenza vale 0) allora il segnale **zero** è posto dalla ALU ad uno, se sono diversi **zero** vale 1. Questo segnale giunge attraverso la porta and controllata da **Branch=1** al mux posto dopo il sommatore dell'offset: se zero vale 1 allora il PC viene settato al valore **PC+4+offset** calcolato in precedenza altrimenti viene settato a PC+4. Occorre che **Jump=0.** 

La trama di un istruzione di tipo **J** del tipo è la seguente:

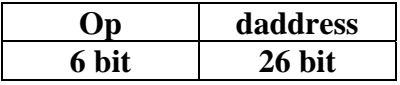

*Nota: L'indirizzo di un salto assoluto, essendo di 32 bit non può stare totalmente in una sola istruzione. Tolto il codice operativo dell'istruzione rimangono solo 26 bit disponibili. Dato che nel MIPS gli indirizzi di salto sono sempre allineati alle word, ne segue che l'indirizzo di un salto sarà sempre un multiplo di 4, cioè i due bit più significativi saranno sempre uguali a 0. Al momento di codificare in linguaggio macchina l'indirizzo di salto è quindi conveniente memorizzare nella word l'indirizzo diviso per 4 (shift a destra di 2) e quindi troncato nei 26 bit meno significati, cioè memorizzare i 26 bit 28-3 (daddress). Al momento di ricostruire l'indirizzo i 4 bit più significativi mancanti verranno rimpiazzati dai 4 bit più significativi del PC corrente. Questo permette salti al più 64M in avanti o indietro rispetto alla posizione attuale. per salti piu lungni (long jump) è necessario prima caricare l'indirizzo completo in un registro e quindi utilizzare l'istruzione jr rd (jump register).* 

Consideriamo l'istruzione di tipo **J**: **j 0x00400010** ( *j address* ) memorizzata all'indirizzo 0x00400000. L'indirizzo da mappare nell'istruzione in binario è:

## **0x00400010 = 0000 0000 0100 0000 0000 0000 0001 0000**

da cui, troncando i primi 4 bit e gli ultimi due, si ricava l'istruzione:

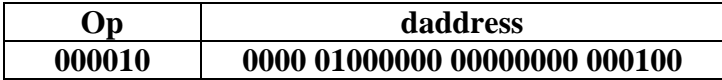

cioè la word **0x08100004.**

La prima parte della fase di **fetch** è uguale a tutti gli esempi precedenti: il **Program Counter** (PC) vale **0x00400000,** viene preparato l'indirizzo della prossima istruzione **0x00400004** (omettiamo la figura per brevità).

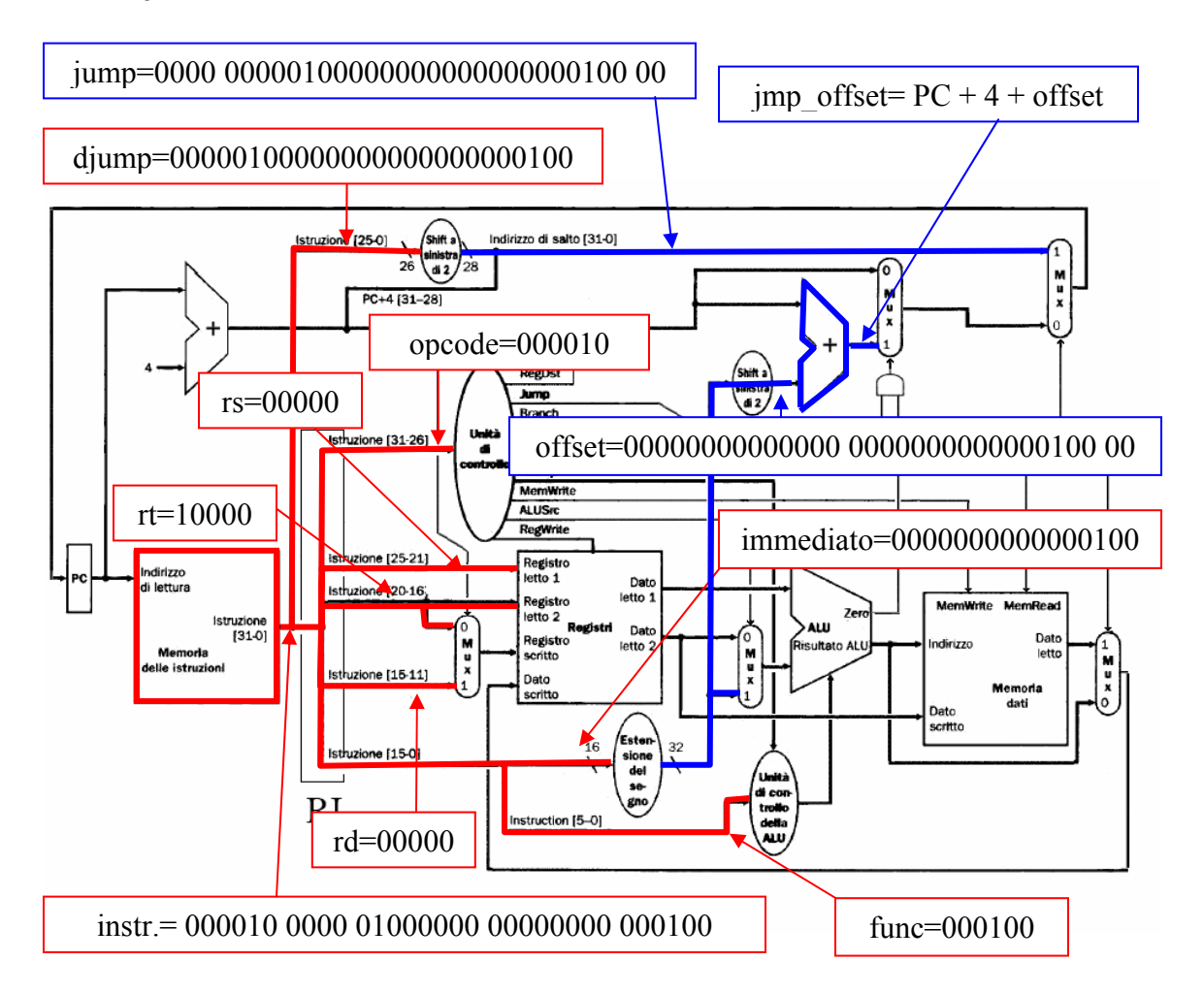

**j 0x00400010 = 000010 0000 01000000 00000000 000100= 0x08100004**

Come nell'esempio precedente la trama dell'istruzione viene smontata e riassemblata in vari modi per costruire tutti i componenti che si possono costruire senza sapere ancora di che tipo di istruzione si tratta: **jump, function, immediato**, **rs**, **rt** ed **rd**, l'offset e l'indirizzo di arrivo di un salto condizionale.

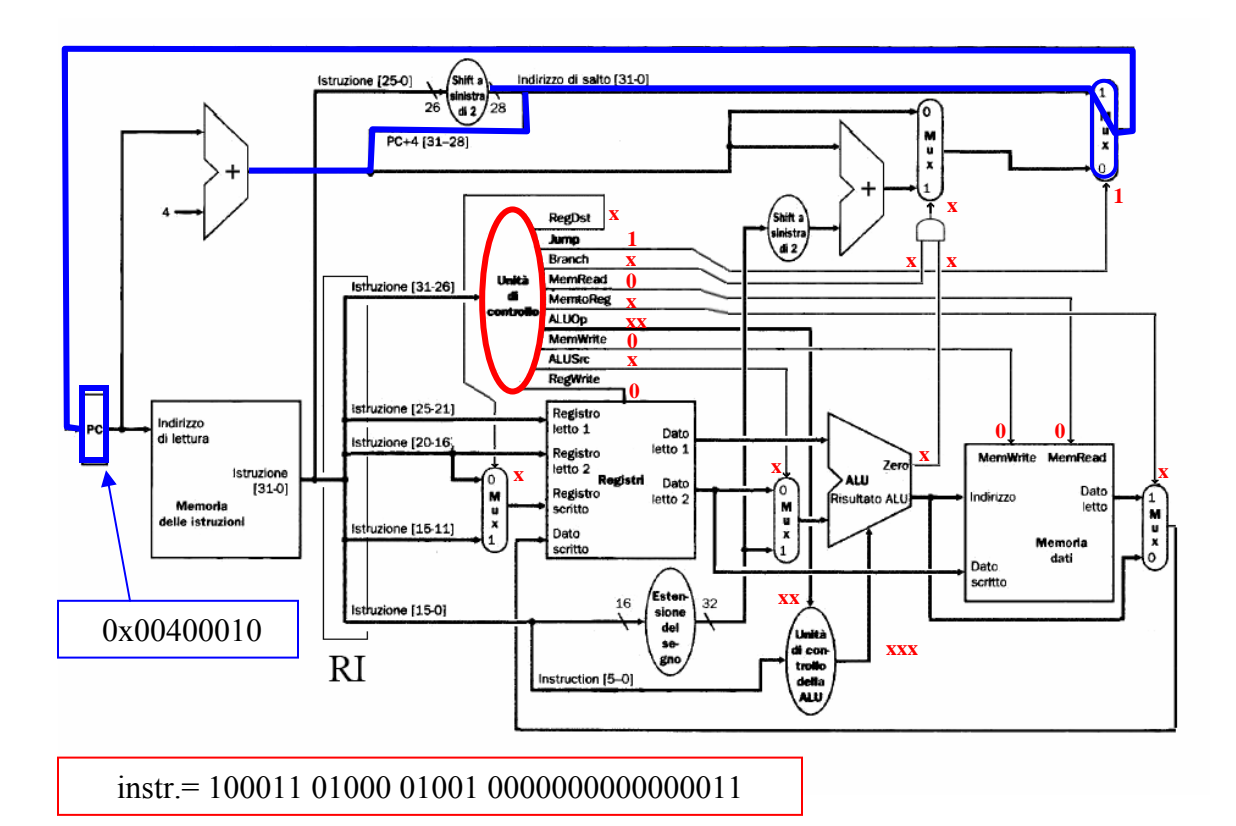

**j** ha come opcode **000010** ( comando tipo J ). L'unità di controllo principale predispone il segnale **Jump=1** in modo da caricare il nuovo indirizzo nel PC. L'indirizzo è ottenuto dal campo **daddress** dell'istruzione shiftato di 2 a sinistra e completato con i due bit più significativi di **PC+4**. Tutte le operazioni sulla memoria dati e sul register file sono disabilitate con i segnali **MemWrite=0, MemRead=0** e **RegWrite=0. I segnali RegDst=X**, **ALUSrc=X, MemToReg=X, ALUOp=XX, ALUs=XXX e Branch=X** diventano quindi irrilevanti. Il valore inconsistente di **func** viene ignorato cosi come il segnale **zero** della ALU.

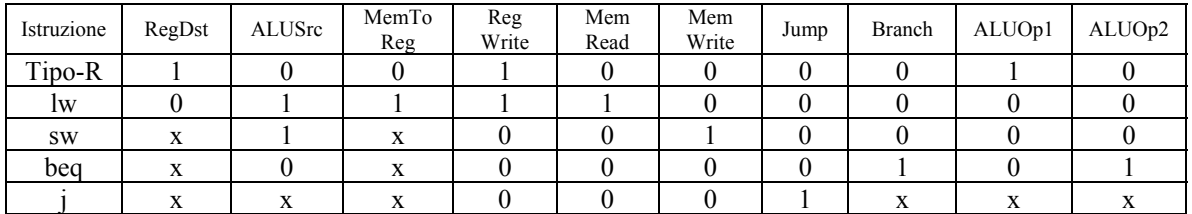

Diamo come riepilogo le tabelle di associazione della CPU mono-ciclo utilizzate negli esempi:

Tabella di verità (semplificata) relativa all'unità di controllo principale

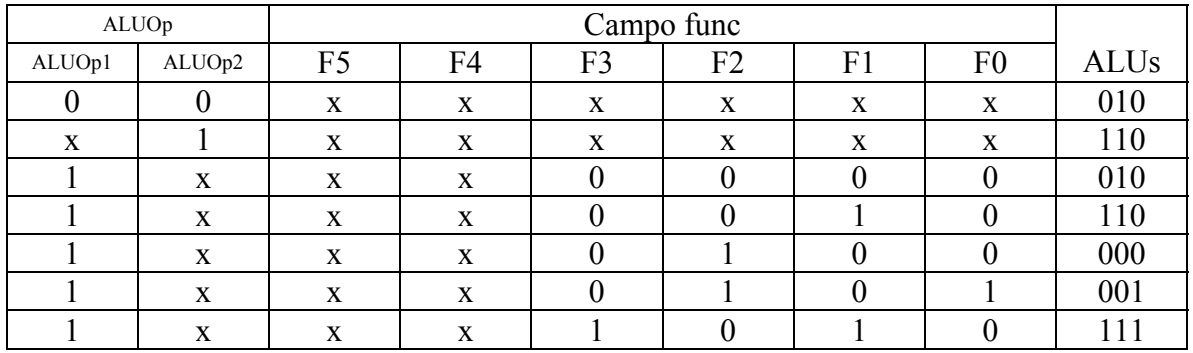

Tabella di verità (semplificata) relativa all'unità di controllo dell'ALU

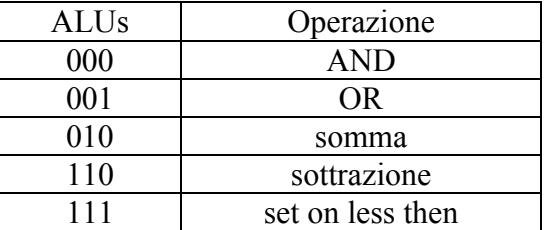

Tabella di corrispondenza tra codice ALUs e relatuva operazione ALU